## **Comment mettre à jour Zoom ?**

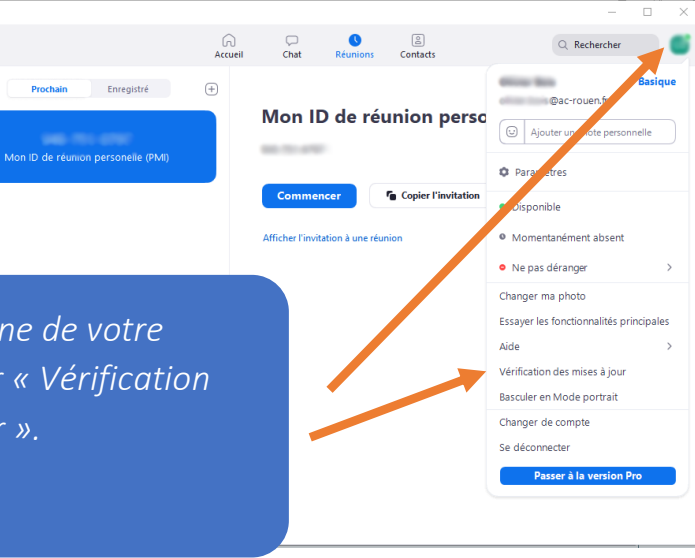

*Cliquez sur l'icone de votre compte puis sur « Vérification des mises à jour ».*

 $20.7$ 

 $\sim$ 

*C'est fait.*

[Mission Numérique 76](http://numerique76.spip.ac-rouen.fr/)